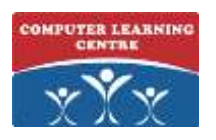

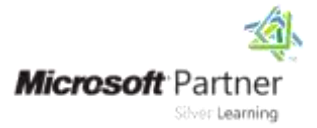

## **Querying Data with Transact-SQL**

# **Course Code: 20761**

## **Duration: 5 days**

#### **About this course**

This course is designed to introduce students to Transact-SQL. It is designed in such a way that the first three days can be taught as a course to students requiring the knowledge for other courses in the SQL Server curriculum. Days 4 & 5 teach the remaining skills required to take exam 70-761.

#### **Audience profile**

The main purpose of the course is to give students a good understanding of the Transact-SQL language which is used by all SQL Server-related disciplines; namely, Database Administration, Database Development and Business Intelligence. As such, the primary target audience for this course is: Database Administrators, Database Developers and BI professionals.

#### **At course completion**

After completing this course, students will be able to:

- Describe key capabilities and components of SQL Server.
- Describe T-SQL, sets, and predicate logic.
- Write a single table SELECT statement.
- Write a multi-table SELECT statement.
- Write SELECT statements with filtering and sorting.
- Describe how SQL Server uses data types.
- Write DML statements.
- Write queries that use built-in functions.
- Write queries that aggregate data.
- Write subqueries.
- Create and implement views and table-valued functions.
- Use set operators to combine query results.
- Write queries that use window ranking, offset, and aggregate functions.
- Transform data by implementing pivot, unpivot, rollup and cube.
- Create and implement stored procedures.
- Add programming constructs such as variables, conditions, and loops to T-SQL code.

#### **Prerequisites**

Before attending this course, students must have:

- Basic knowledge of the Microsoft Windows operating system and its core functionality.
- Working knowledge of relational databases.

### Course Outline

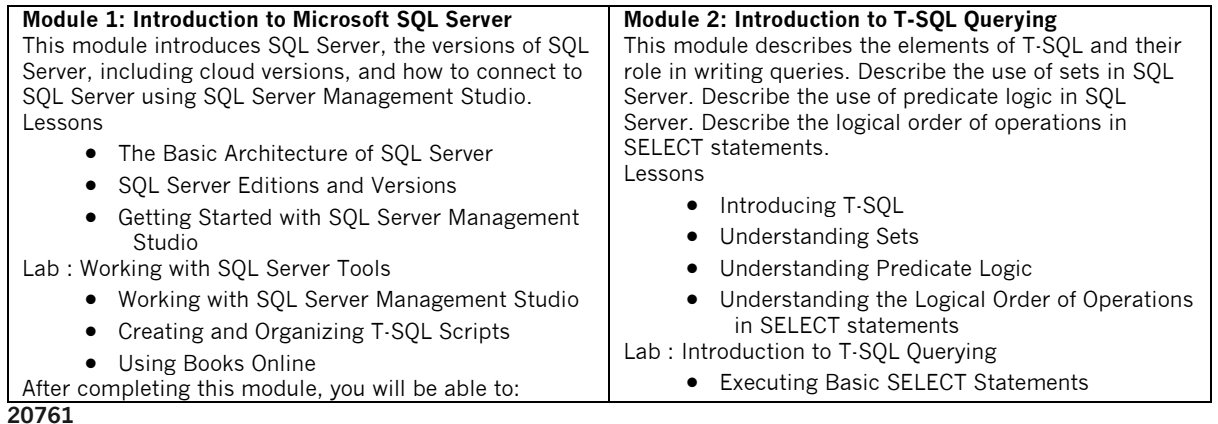

[www.clclearningafrica.com](http://www.clclearningafrica.com/)

Kenya, Uganda, Tanzania, Rwanda, Egypt, UAE

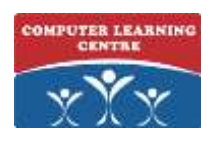

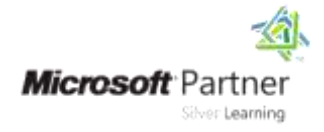

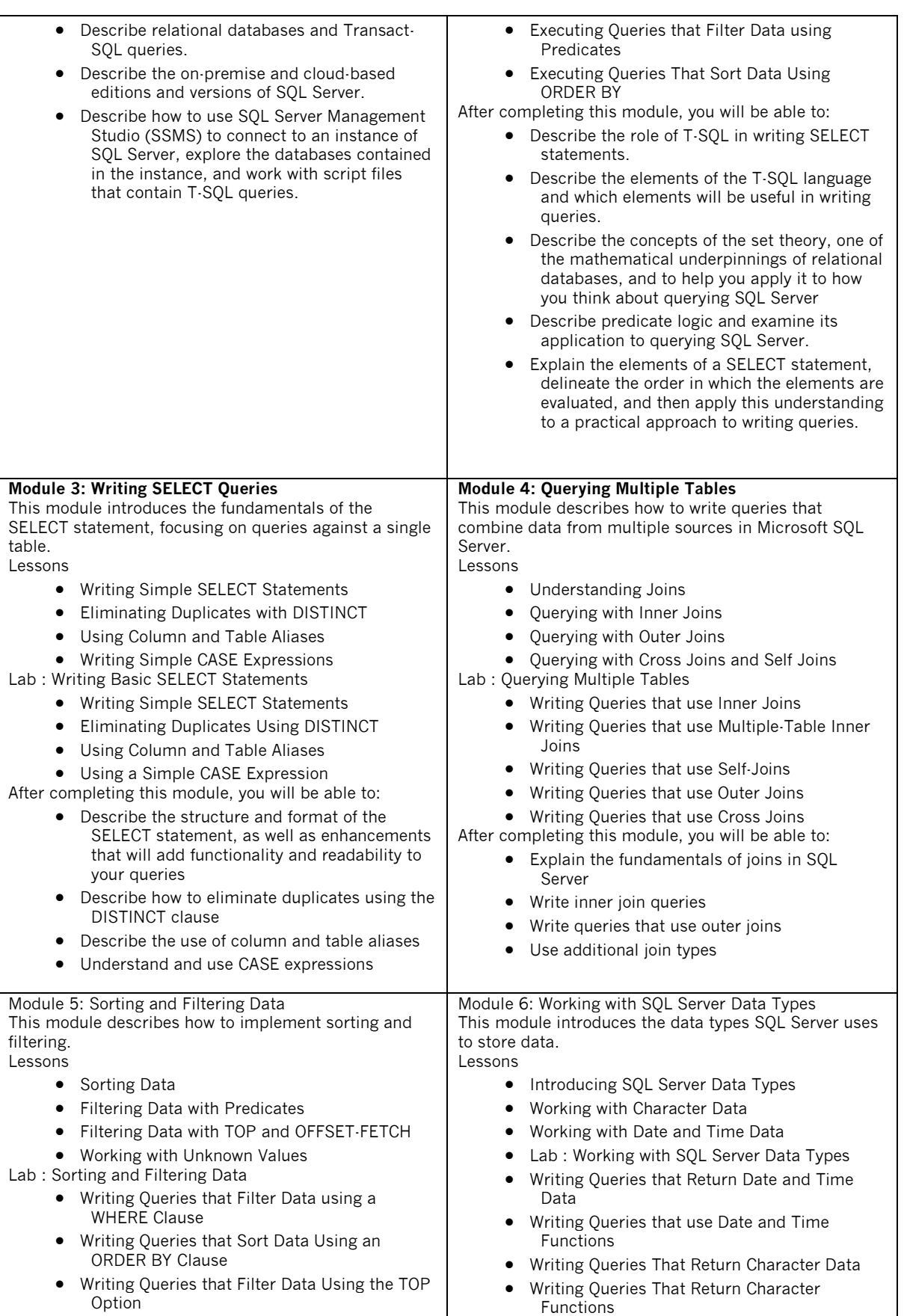

Kenya, Uganda, Tanzania, Rwanda, Egypt, UAE

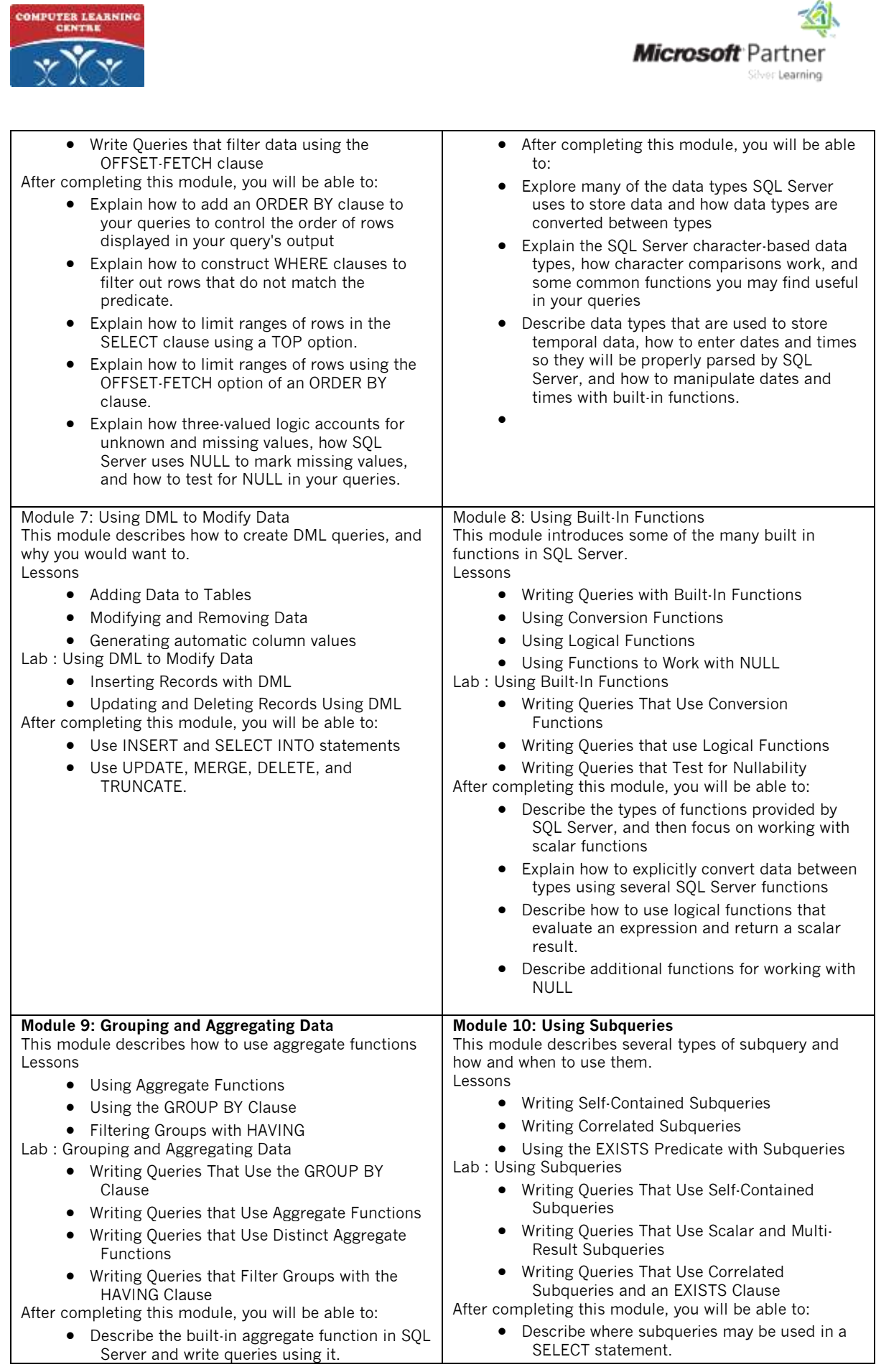

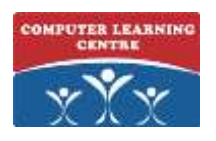

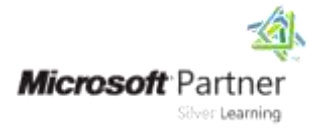

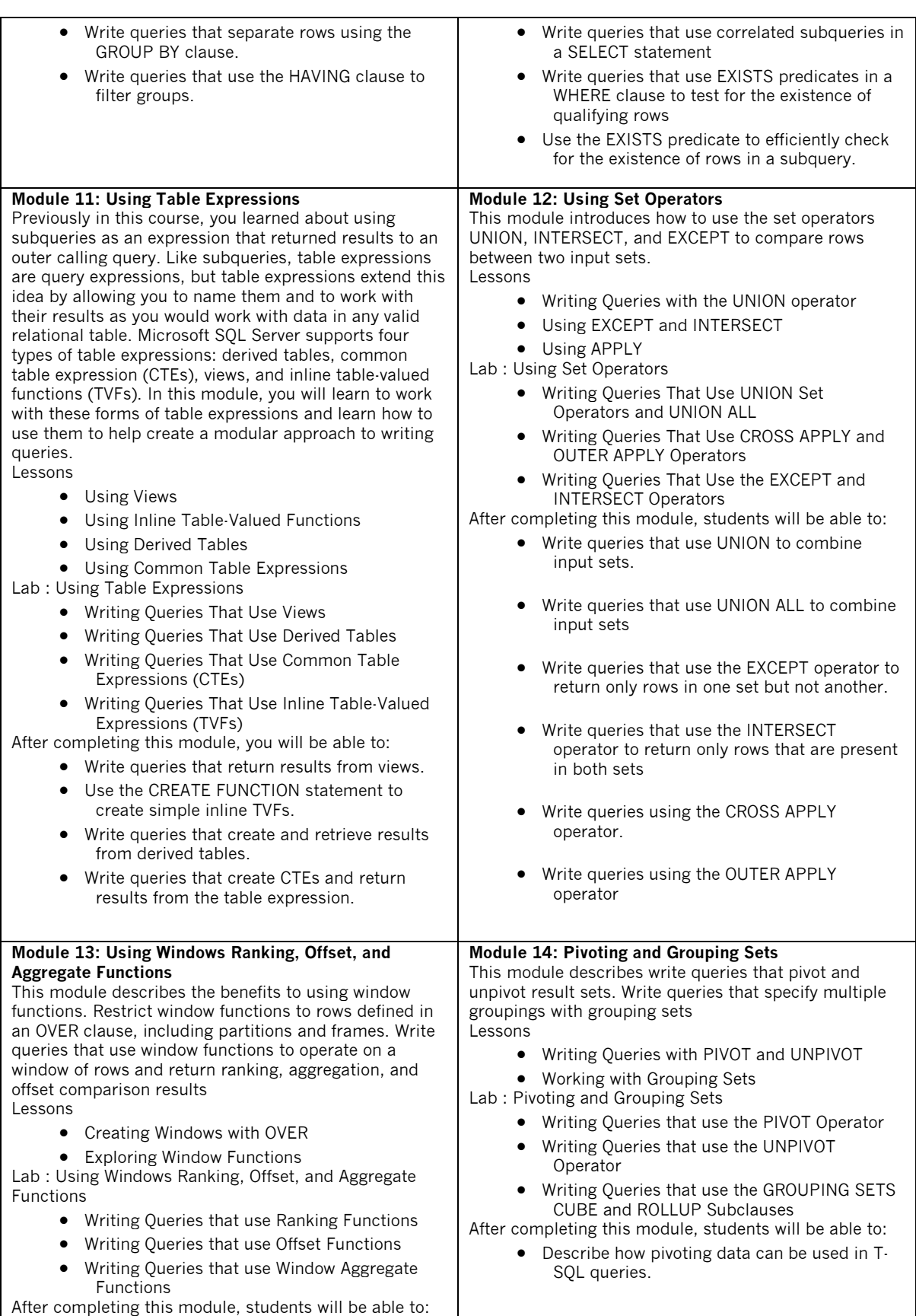

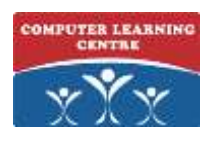

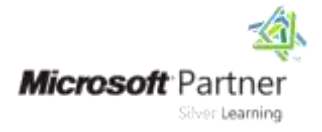

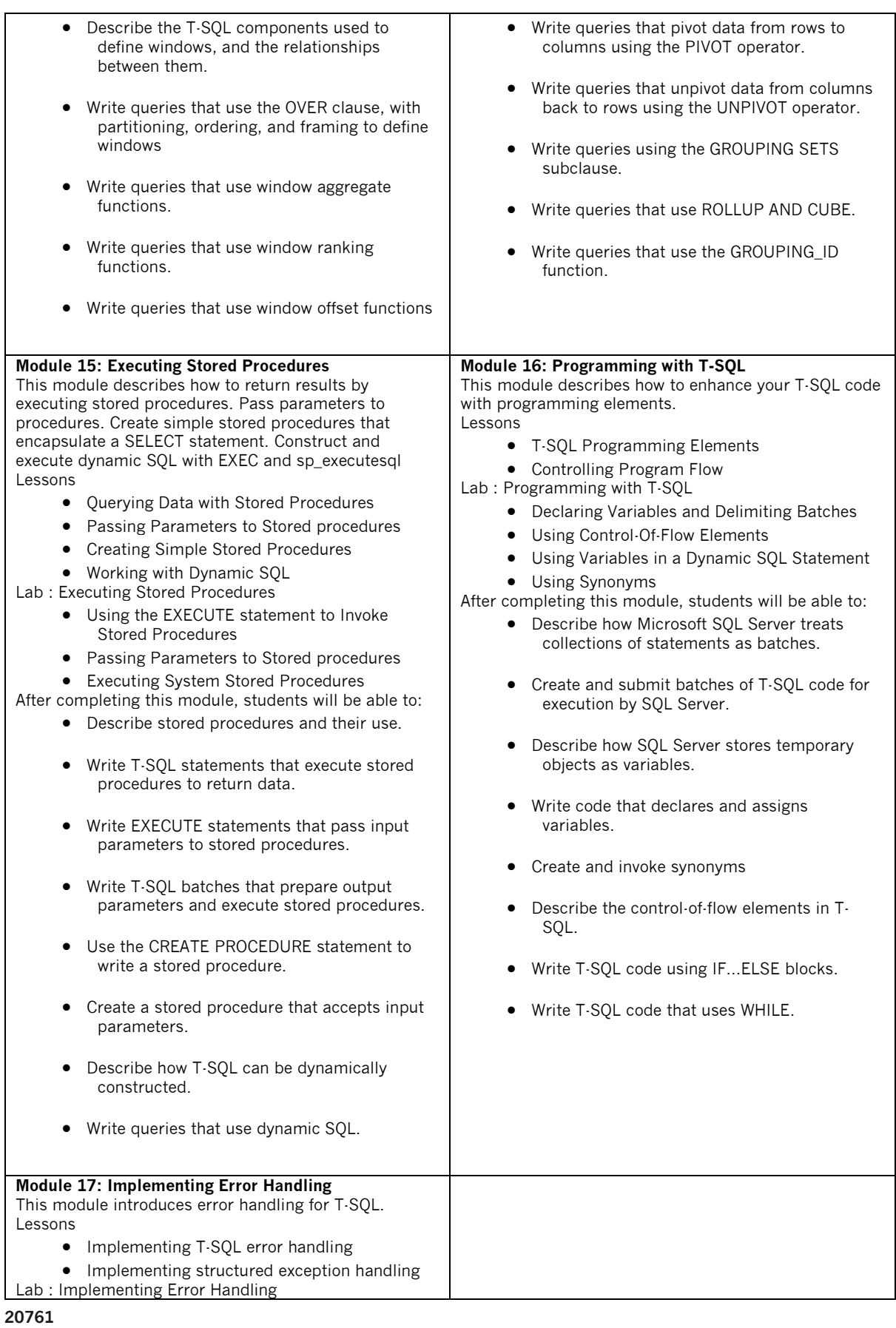

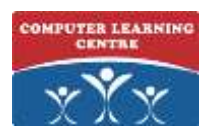

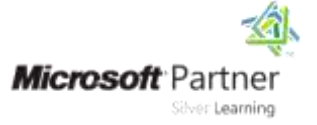

- Redirecting errors with TRY/CATCH
- Using THROW to pass an error message back to a client

After completing this module, students will be able to:

- Implement T-SQL error handling.
- Implement structured exception handling.

Module 18: Implementing TransactionsThis module describes how to implement transactions.Lessons

- Transactions and the database engines
- Controlling transactions
- Lab : Implementing Transactions
	- Controlling transactions with BEGIN, COMMIT, and ROLLBACK
	- Adding error handling to a CATCH block

After completing this module, students will be able to:

- Describe transactions and the differences between batches and transactions.
- Describe batches and how they are handled by SQL Server.
- Create and manage transactions with transaction control language (TCL) statements.
- Use SET XACT\_ABORT to define SQL Servers handling of transactions outside TRY/CATCH blocks.

### Contacts us:

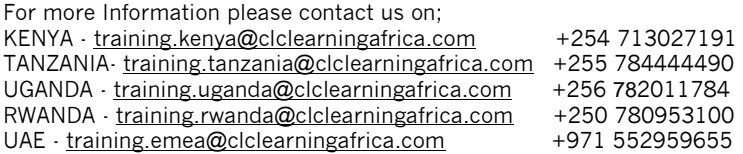